- Our methodology for evaluating the DTVPlay's CC-Web-Service module focuses on the improvement of the existing test suites for DTV middleware modules.
- By combining Function Point Analysis (FPA) and API Fail Injection Tests (AFIT), we were able to identify new conditions, weaknesses, and testing elements.
- The complete methodology diagram includes overall steps and a detailed description of the test generation procedure.

Evaluation of Ginga's CC-Web-Service Module S. Barroso Oliveira<sup>1</sup>, A. R. da Silva Conceição<sup>1</sup>, E. de Lima Filho<sup>1</sup> and L. Cordeiro<sup>2</sup> <sup>1</sup>TPV Technology, Manaus, Brazil, <sup>2</sup>University of Manchester, UK {sergillam.oliveira, andre.conceicao, eddie.filho}@tpv-tech.com lucas.cordeiro@manchester.ac.uk

## **I. Introduction**

- This work focuses on the DTVPlay's CC-Web-Service module, which offers an API that accepts requests from applications (e.g., NCL and HTML5) and peripheral devices on the same local network.
- The main objective of this work is to provide conditions and scenarios not tackled by original testing resources, using a new methodology for test coverage expansion.

- Two groups of the original SBTVD's test suite were tackled:
	- authorization/authentication, which includes routes 8.1.1, 8.1.2, 8.7.1, and 8.7.2;
	- application environment control, which includes route 8.3.10.
- Their descriptions can be found in the associated standard ABNT NBR 15606-11.
- Three commercial versions of Ginga-D executed the modified test suite.

Group Number of tests for the Number of successful Number of tests for the successful Number of

## **II. The proposed methodology**

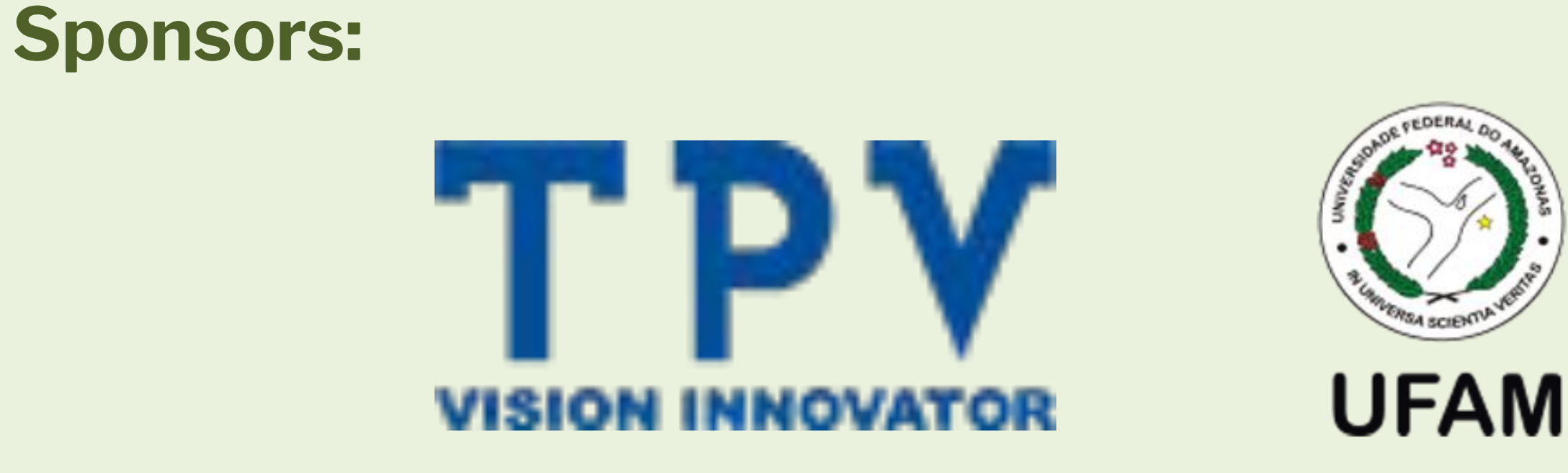

## **III. Experiments**

- robust regarding authorization/authentication.
- However, they may face frozen interface, crash, and reboot events when attacked using routes that change the status of a running application.
- Notice that commercial Ginga-D 1 and commercial Ginga-D 2 are used by many Brazilian DTV-receiver manufacturers, which reveals a great number of defective devices that may suffer successful attacks.

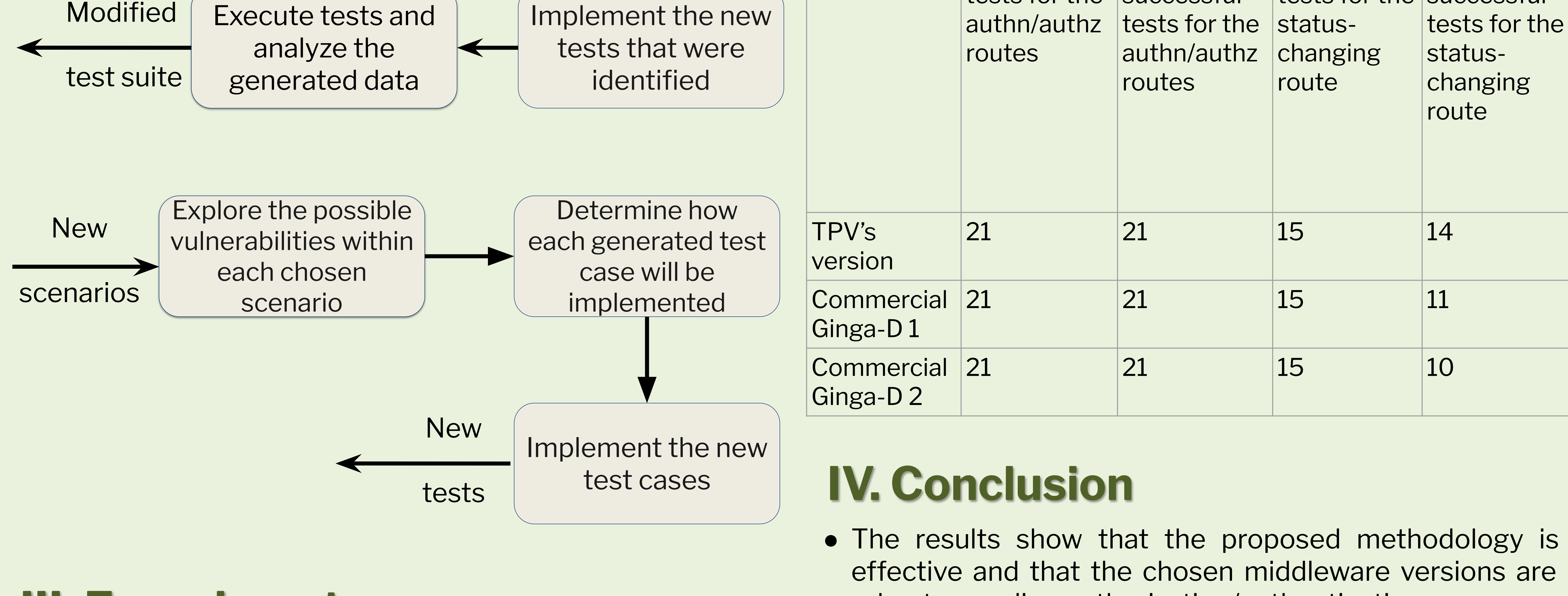

Evaluate existing

**Chosen** 

tests

Raise scenarios not

present in the

original test suite

test suite

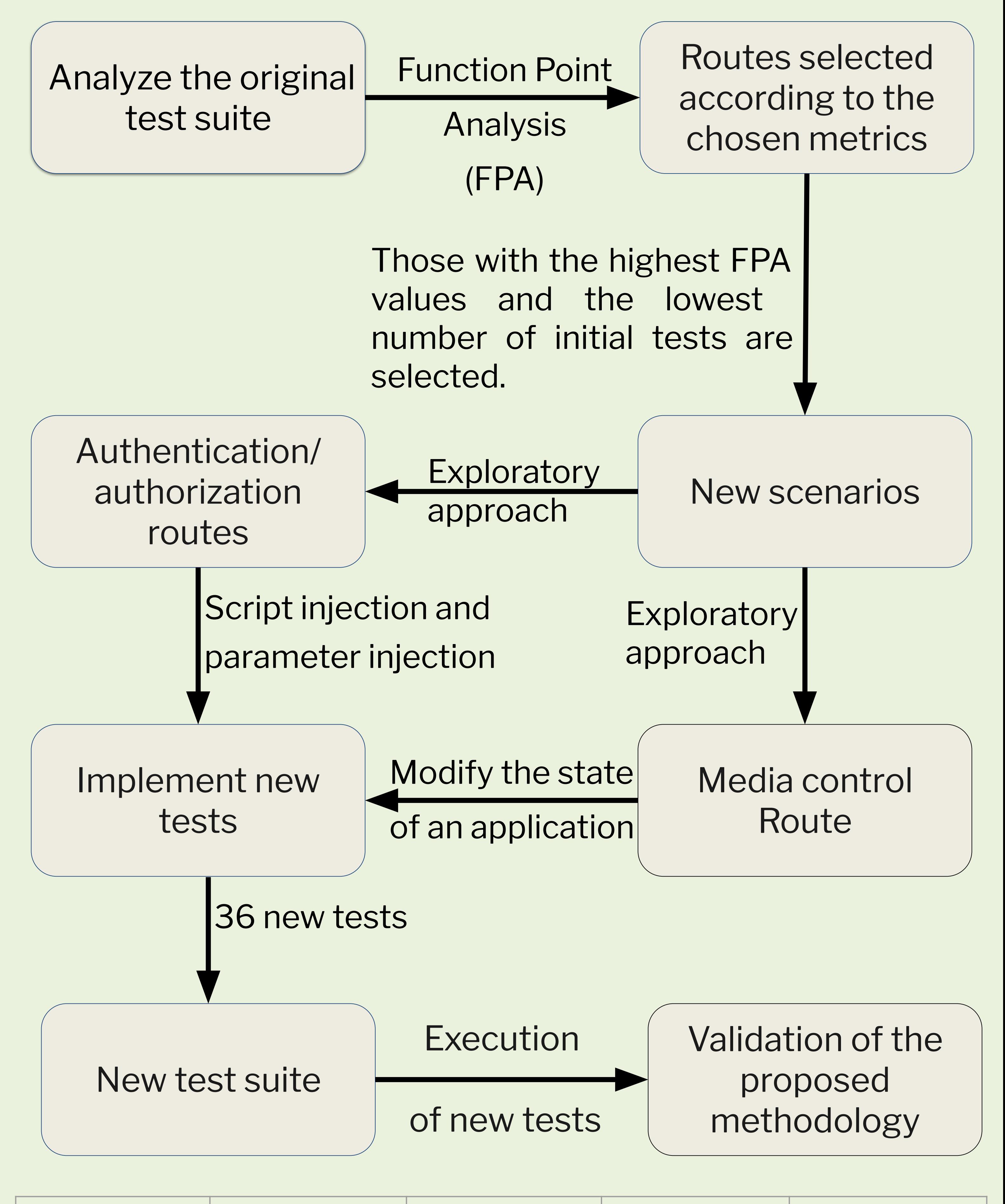